## :psinova:

# PSINOVA Kreditorenanlage

**Effizientes Stammdatenmanagement in SAP®** 

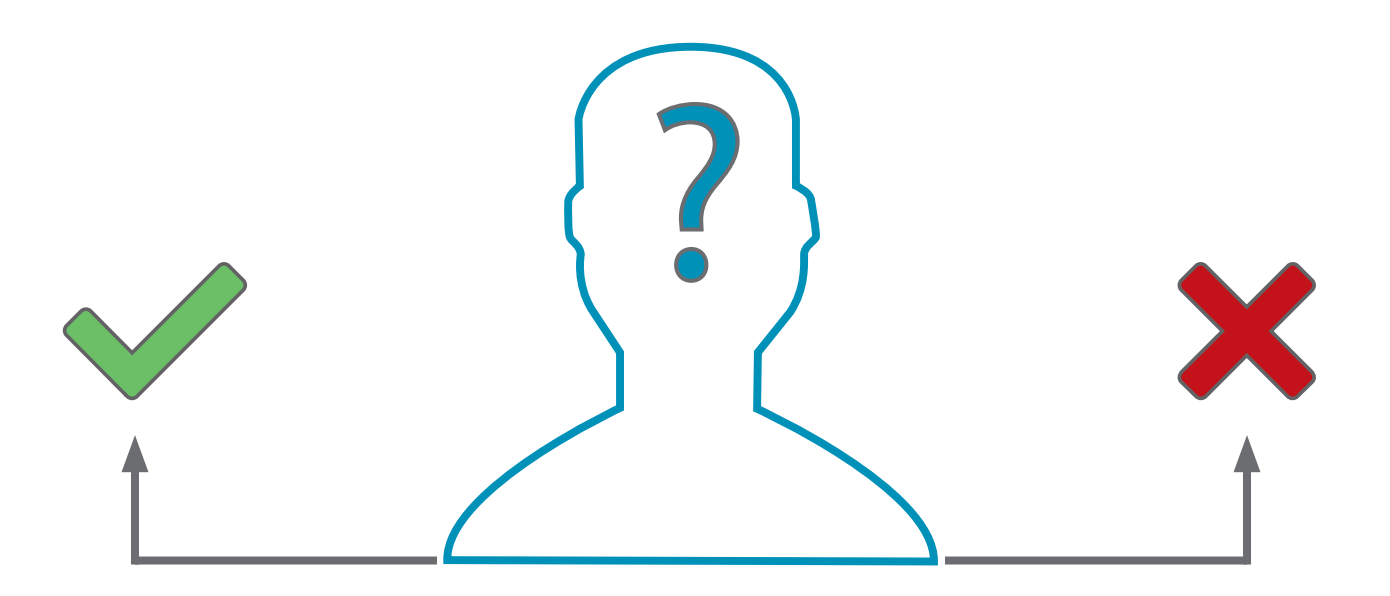

### Die Herausforderungen der Stammdatenpflege in SAP®

Stammdatenpflege ist eine der grössten Herausforderungen für SAP® Anwender. Täglich ändern sich Bankverbindungen oder Ansprechpartner oder neue Kreditoren müssen hinzugefügt werden. Fehlende Berechtigungskonzepte und fehlende Freigaben für die Anlage neuer Kreditoren können zu enorm hohen administrativen Aufwand für verantwortliche Buchhalter führen. Gleichzeitig vermindern fehlerhafte Stammdaten die Erkennungsrate der Zeichenerkennungsrate enorm.

Um diese Probleme im Verarbeitungsprozess zu verhindern hat PSINOVA ein Tool zum Kreditorenmanagement entwickelt.

### State of the Art Kreditorenmanagement

Mit dem PSINOVA Kreditorenmangement können direkt über eine intuitive Web-Maske die Daten zum Kreditor, wie beispielweise Name, Adresse, Ansprechpartner, Bankverbindung oder Zahlungsbedingungen eingeben werden. Hierbei stehen die gewohnten SAP® F4-Hilfen direkt in der WEB-Maske zur Verfügung. Es kann direkt in der WEB-Maske nach existierenden Kreditoren gesucht werden um mögliche Dubletten zu vermeiden.

## Freigabesteuerung für optimale Datenqualität

Nach der Eingabe der Kreditorendaten in der WEB-Maske oder in der InvoiceChannel Maske kann je nach Customizing die Freigabe automatisiert oder manuell gestartet werden. Freigebende Personen können in Abhängigkeit von den Berechtigungskonzepten automatisiert aus dem SAP® ORG-Management oder manuell ermittelt werden.

Nach dem Start der Freigabe erhält der freigebende Sachbearbeiter ein neues Workitem in seinem SAP Business Workplace. Über dieses Workitem öffnet sich die Hauptmaske des PSINOVA Kreditorenmanagements. Die Maske des Kreditorenmanagements ist automatisch entsprechend den vorherigen Schritten mit den Daten des Kreditors gefüllt. Der Sachbearbeiter kann diese nun ändern und anreichern. Anschliessend kann der Kreditor mit einem Klick angelegt werden und die Freigabe wird beendet. Alternativ kann die Kreditorenanlage mit einem obligatorischen Kommentar beendet oder weitergeleitet werden. Selbstverständlich wird dieser Prozess lückenlos und revisionssicher archiviert.

## :psinova

# PSINOVA Kreditorenmanagement

**Effizientes Stammdatenmanagement in SAP®** 

### **Die Vorteile**

Direkte Nutzen durch das PSINOVA Kreditorenmanagement:

- Anlage neuer Kreditoren über intuitive WEB- oder SAP-Maske
- Einfache Anlage neuer Kreditoren über F4-Hilfen und Prüfung nach existierenden Kreditoren in der WEB-Maske
- Freigabeumläufefür rasche Verarbeitung im SAP®, WEB oder Mobile
- Automatische oder manueller Bearbeiterfindung, in Abhängigkeit vom Customizing
- Minimierung von Verzögerungen durch arbeitsplatzunabhängige Verarbeitung, Stellvertreterregelungen, Erinnerungs- und Eskalationsfunktionen
- Aktueller Bearbeitungsstatus und manueller Eingriff in den Prozess bei Verzögerungen jederzeit möglich
- Lückenlose, revisionssichere Archivierung des Protokolls der Freigabeschritte im Verarbeitungsprozess

#### **Der Prozess auf einen Blick**

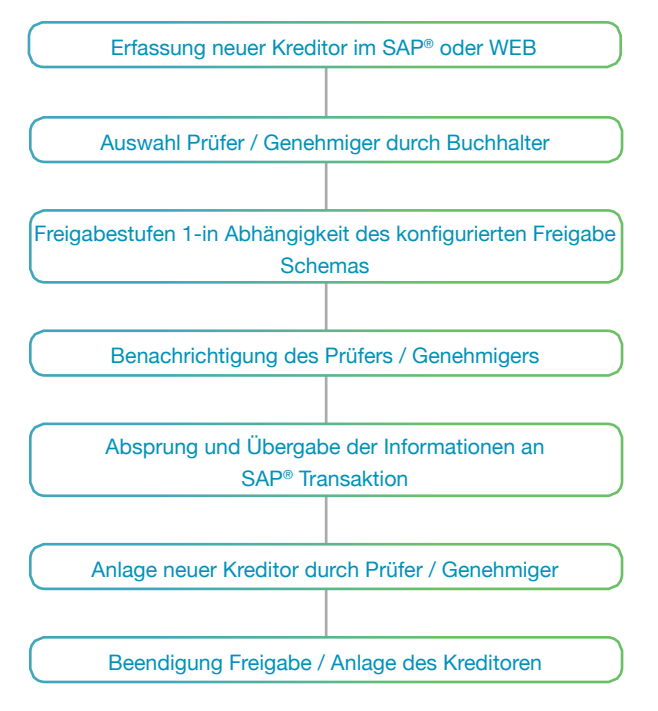

Haben Sie noch Fragen? Gerne beraten wir Sie persönlich!

#### **PSINOVA AG**

Vertrieb & Kundenservice Konstanzerstrasse 60 CH-8274 Tägerwilen Tel. +41 (0) 71-677 27-00 sales@psinova.com www.psinova.com